# Exercise 2: Lake Phyto- and Zooplankton Model

ETH Zurich Course 701-0426-00L: Modelling Aquatic Ecosystems (Schuwirth)

March 6, 2024

### **Goals:**

- Understand the process table notation introduced in section 4.1 of the manuscript.
- Understand the formulation of biogeochemical and ecological process rates introduced in section 4.2.
- Increase your familiarity with the R package ecosim.
- Understand the behaviour of the solutions of the lake phyto- and zooplankton model described in section 11.2 under constant and seasonally varying environmental conditions.

#### **Task 1: Model with constant driving forces**

Study the implementation of the model described in section 11.2 for constant driving forces. Run the model implementation below and interpret the behavior of the solutions.

```
# Model with constant driving forces
# ~~~~~~~~~~~~~~~~~~~~~~~~~~~~~~~~~~
# load required packages:
if ( !require("deSolve") ) {install.packages("deSolve"); library("deSolve") }
## Loading required package: deSolve
## Warning: package 'deSolve' was built under R version 4.3.2
if ( !require("ecosim") ) {install.packages("ecosim"); library("ecosim") }
## Loading required package: ecosim
## Warning: package 'ecosim' was built under R version 4.3.2
## Loading required package: stoichcalc
# definition of model parameters:
param \leq list(k.gro.ALG = 0.5, # 1/dk.gro. Z00 = 0.4, # m3/qDM/dk.death.ALG = 0.1, # 1/d
                k.death.ZOO = 0.05, # 1/d
               K.HPO4 = 0.002, \# \text{ gP/m3}Y.Z00 = 0.2, # qDM/qDMalpha.P.ALG = 0.003, # gP/gDM
```
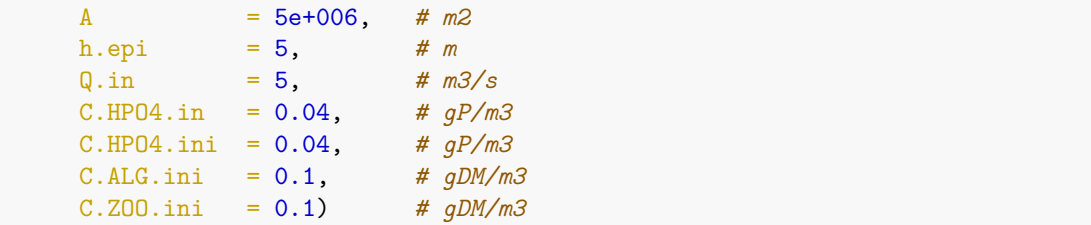

a) Next, we define the processes of growth and death of algae and zooplankton as objects of the class process}of the packageecosim. Each process is defined by its name, rate, and stoichiometry. The rate is defined as an expression that can use parameters (defined for the object of classsystembelow), concentrations defined in objects of classreactor} that are part of the object of class system}'. To define the stoichiometry, a named list of expressions must be provided that identifies the substance or organism concentrations as the names and contains the stoichiometric coefficients as expressions.

```
# definition of transformation processes
```

```
# growth of algae:
```

```
gro.ALG \le - new(Class = "process",name = "Growth of algae",
               rate = expression(k.gro.ALG
                                  *C.HPO4/(K.HPO4+C.HPO4)
                                  *C.ALG,
               stoich = list(C.ALG = expression(1), # gDM/gDM
                             C.HPO4 = expression(-alpha.P.ALG))) # gP/gDM
# death of algae: TO BE COMPLETED
death.ALG \leftarrow new(Class = "process",name = "Death of algae",
               rate = expression(k.death.ALG*C.ALG),
               stoich = list(C.ALG = expression(-1))) # gDM/gDM
# growth of zooplankton:
gro.ZOO \leq new (Class = "process",
               name = "Growth of zooplankton",
               rate = expression(k.gro.ZOO
                                  *C.ALG
                                  *C.ZOO),
                stoich = list(C.ZOO = expression(1), # gDM/gDM
                            C.ALG = expression(-1/Y.ZOO))) # gP/gDM
# death of zooplankton: TO BE COMPLETED
death.Z00 \leftarrow new(Class = "process",name = "Death of zooplankton",
               rate = expression(k.death.ZOO*C.ZOO),
               stoich = list(C.ZOO = expression(-1))) # gDM/gDM
```
b) Next, we define the mixed box describing the epliminion of the lake as an object of the class reactor

of the package ecosim.

*# definition of reactor to describe the epilimnion of the lake: TO BE COMPLETED* epilimnion <  $new(Class$  = "reactor", name = "Epilimnion", volume.ini = expression(A\*h.epi), conc.pervol.ini = list( $C.HPO4$  = expression( $C.HPO4.ini$ ),  $# qP/m3$ C.ALG = expression(C.ALG.ini), *# gDM/m3* C.ZOO = expression(C.ZOO.ini)), *# gDM/m3* inflow = expression(Q.in\*86400), *# m3/d*  $\text{inflow.conc} = \text{list}(\text{C.HP04} = \text{expression}(\text{C.HP04.in}),$  $C.ALG = 0,$  $C.Z00 = 0$ , outflow = expression( $Q.in*86400$ ),  $processes = list(gro.ALG, death.ALG,gro.Z00, death.Z00)$ 

Finally, we combine the reactor, the parameters, and the desired output times in an object of class system of the package ecoval.

```
# definition of the system consisting of a single reactor:
# observe the time frame of the simulation
system.11.2.a \leftarrow new(Class = "system",name = "Lake",reactors = list(epilimnion),
                    param = param,t.out = seq(0, 2*365, by=1))
```
Note that this object contains all definitions of the configuration of reactors (in this case just a single one), the processes active in each reactor, the model parameters, and the output time points. Any simulations carried out will refer to the definitions in this object, and not to the external variables that we used to set up the elements of the system.

c) Perform a simulation and store the results by using the function calcres of the package ecosim:

```
# perform simulation:
res.11.2.a <- calcres(system.11.2.a)
# plot results with default options:
plotres(res.11.2.a)
```
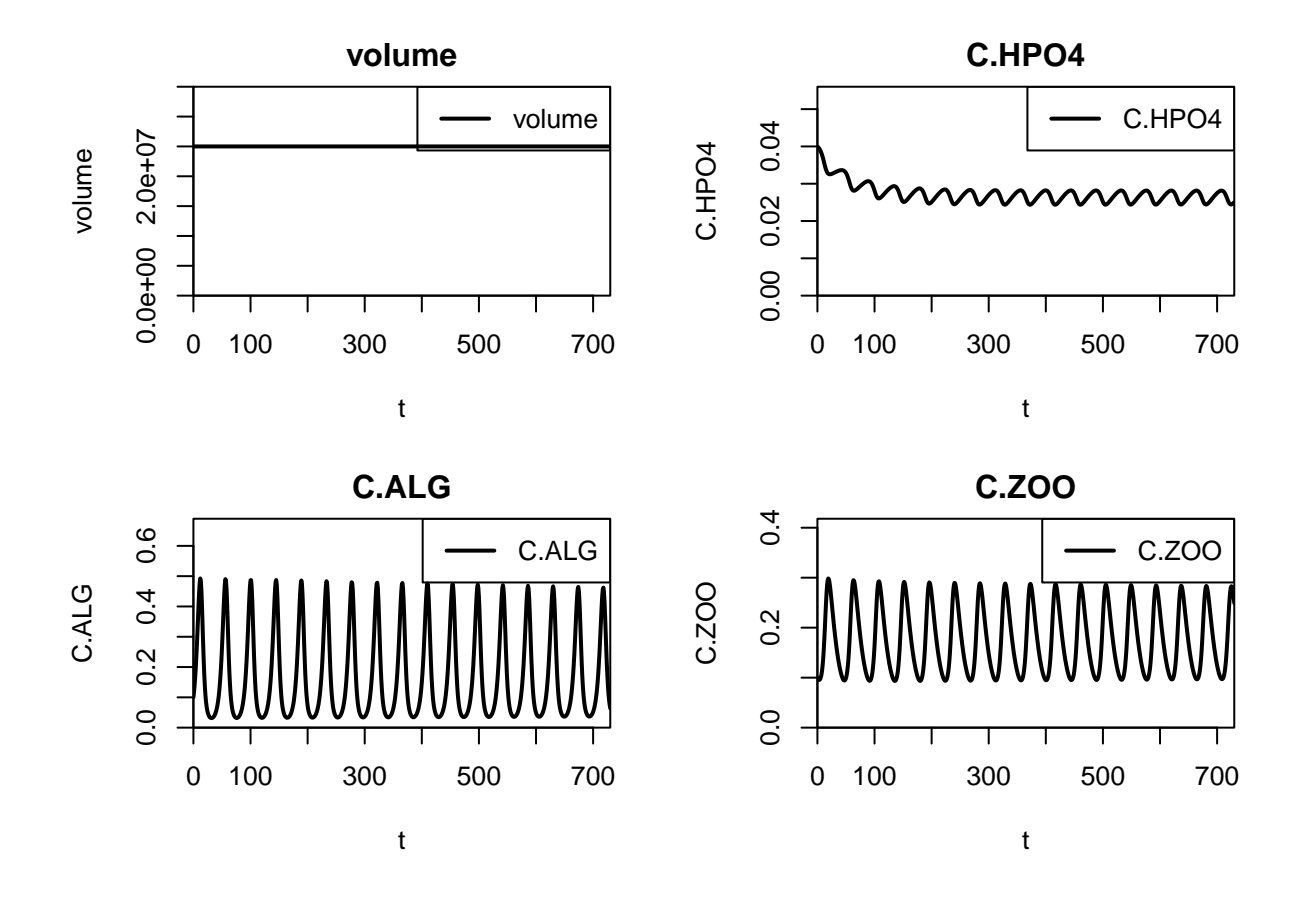

*# variables in a vector 'c()' are plotted in the same graph*

plotres(res=res.11.2.a,colnames=c("C.ALG", "C.HPO4","C.ZOO"))

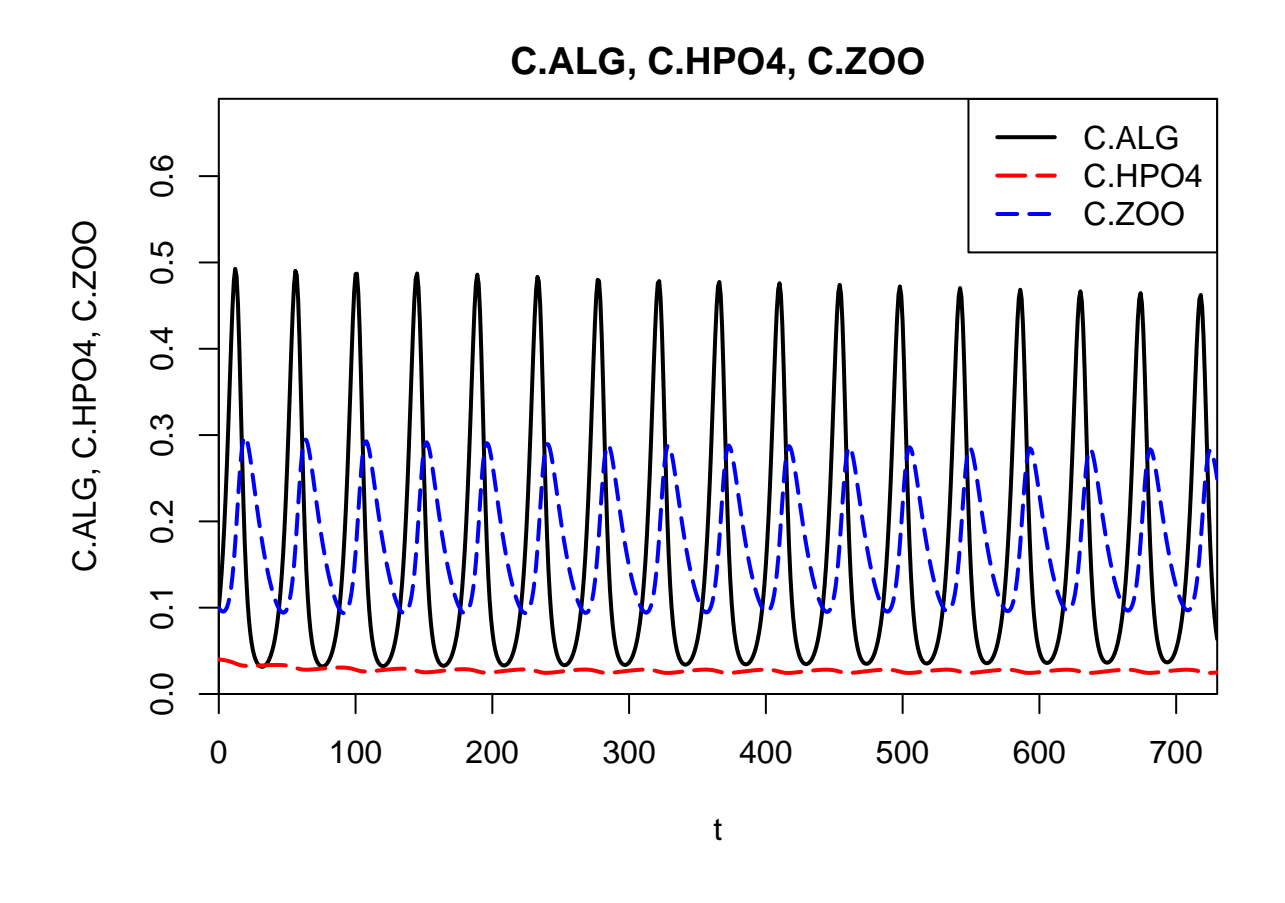

*# variables in a list 'list()' are plotted in different graphs* plotres(res=res.11.2.a,colnames=list("C.ALG", "C.HPO4", "C.ZOO")) *# combination of the two*

plotres(res=res.11.2.a,colnames=list("C.HPO4",c("C.ALG", "C.ZOO")))

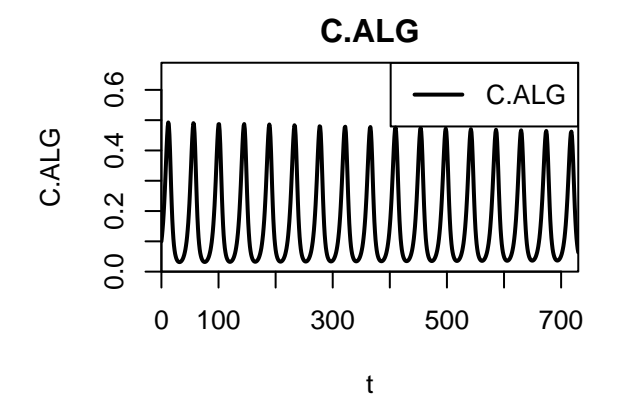

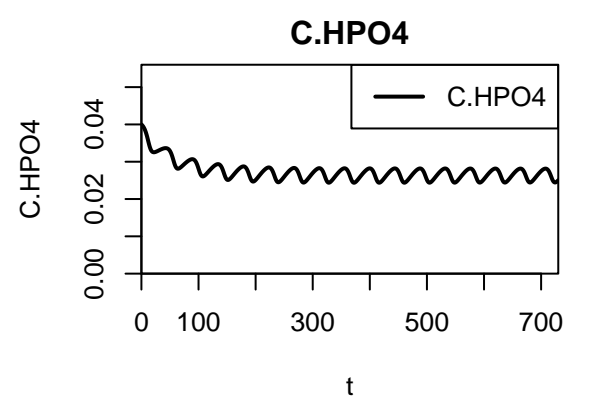

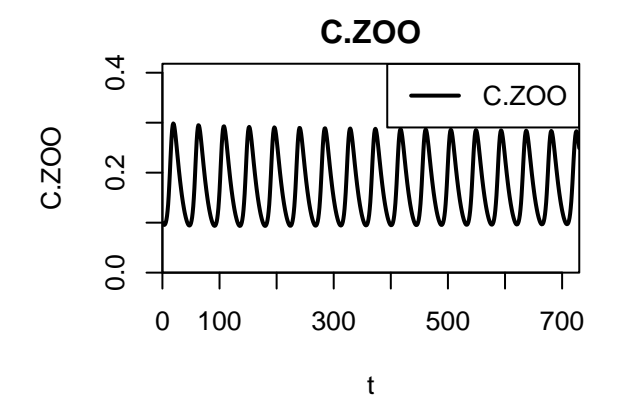

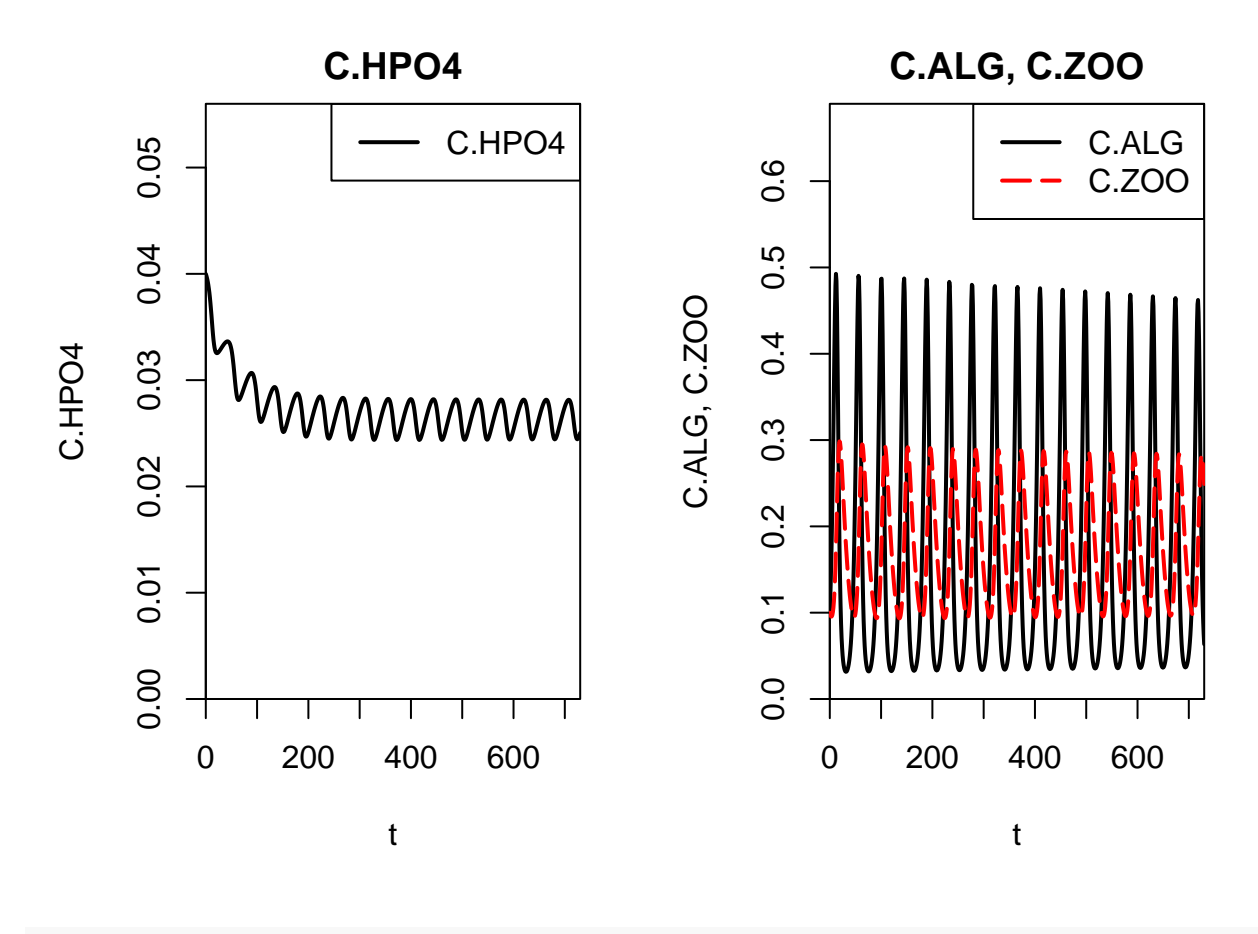

```
# plot and save as pdf
plots(res = res.11.2.a,colnames = list("C.HPO4",c("C.ALG", "C.ZOO")),
       file = "exercise_2\_results_2.pdf",width = 10,
       height = 5)
```
# ## pdf ## 2

## **Task 2: Model with seasonally varying driving forces**

Study the implementation of the model extension to seasonally varying driving forces. First, run the model implementation below.

We adapt system definitions:

```
# Model with seasonally varying driving forces
# ~~~~~~~~~~~~~~~~~~~~~~~~~~~~~~~~~~~~~~~~~~~~
# copy the previous system definition:
system.11.2.b <- system.11.2.a
# extend model parameters:
```

```
param <- c(param,
           list(beta.ALG = 0.046, # 1/degC
                beta.ZOO = 0.08, # 1/degC
                T0 = 20, # degC
                K.I = 30, \t\t \# W/m2lambda.1 = 0.10, # 1/m
               lambda.2 = 0.10, # m2/gDM
               t.max = 230, \# d<br>10.min = 25, \# WI0.min = 25, # W/m2
                10 \text{ max} = 225, # W/m2T.min = 5, # degC
                T.max = 25) # degC# extend growth of algae and zooplankton by considering environmental factors:
gro.ALG.ext <-
  new(Class = "process",
      name = "Growth of algae extended",
      rate = expression(k.gro.ALG
                         *exp(beta.ALG*(T-T0))
                         *C.HPO4/(K.HPO4+C.HPO4)
                         *log((K.I+I0)
                             /(K.I+I0*exp(-(lambda.1+lambda.2*C.ALG)*h.epi)))
                          /((lambda.1+lambda.2*C.ALG)*h.epi)
                         *C.ALG),
      stoich = list(C.ALG = 1, # gDM/gDM
                   C.HPO4 = expression(-alpha.P.ALG))) # gP/gDM
gro.ZOO.ext <-
            new(Class = "process",
               name = "Growth of zooplankton",
               rate = expression(k.gro.ZOO
                                  *exp(beta.ZOO*(T-T0))
                                  *C.ALG
                                  *C.ZOO),
               stoich = list(C.Z00 = expression(1), # qDM/qDMC.ALG = expression(-1/Y.ZOO)))   # gP/gDM# re-define processes in the reactor "epilimnion":
epilimnion@processes <- list(gro.ALG.ext,death.ALG,gro.ZOO.ext,death.ZOO)
# make environmental conditions (light and temperature) time dependent:
epilimnion@cond <- list(I0 = expression(0.5*(I0.min+I0.max)+
                                       0.5*(I0.max-I0.min)*
                                       cos(2*pi/365.25*(t-t.max))), # W/m2
                      T = expression(0.5*(T.min+T.max))+
                                       0.5*(T.max-T.min)*
                                       cos(2*pi/365.25*(t-t.max)))) # degC
# plot the environmental conditions
t <- seq(1,2*365) # for two years
IO \leftarrow numeric(0)T \leftarrow numeric(0)
for(i in 1:length(t))
```

```
{
  I0[i] <- eval(epilimnion@cond$I0, envir=c(param, t=t[i]))
  T[i] <- eval(epilimnion@cond$T, envir=c(param, t=t[i]))
}
par(mfrow=c(1,2),xaxs="i",yaxs="i",mar=c(4.5,4.5,2,1.5)+0.1)
plot(t, I0, type="l")
plot(t, T, type="1")
```
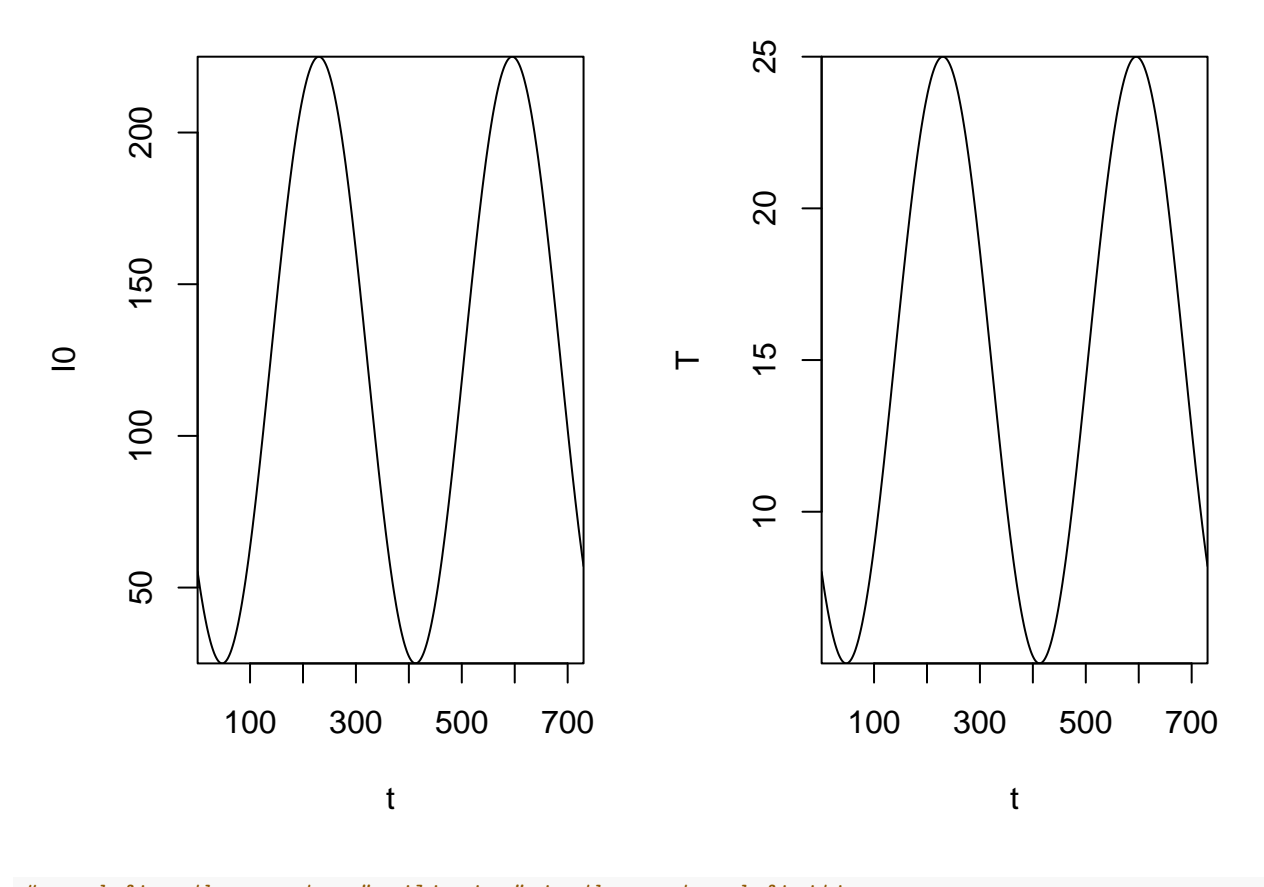

*# re-define the reactor "epilimnion" in the system definition:* system.11.2.b@reactors <- list(epilimnion)

```
# increase algal growth rate to compensate for new limitations:
param$k.gro.ALG <- 0.8
```

```
# replace parameters in the system definition:
system.11.2.b@param <- param
```
Second, redo the simulations and plot and interpret the behavior of the solutions.

```
# redo simulations and plot results:
res.11.2.b <- calcres(system.11.2.b)
plotres(res=res.11.2.b, colnames=list("C.HPO4",c("C.ALG", "C.ZOO")))
```
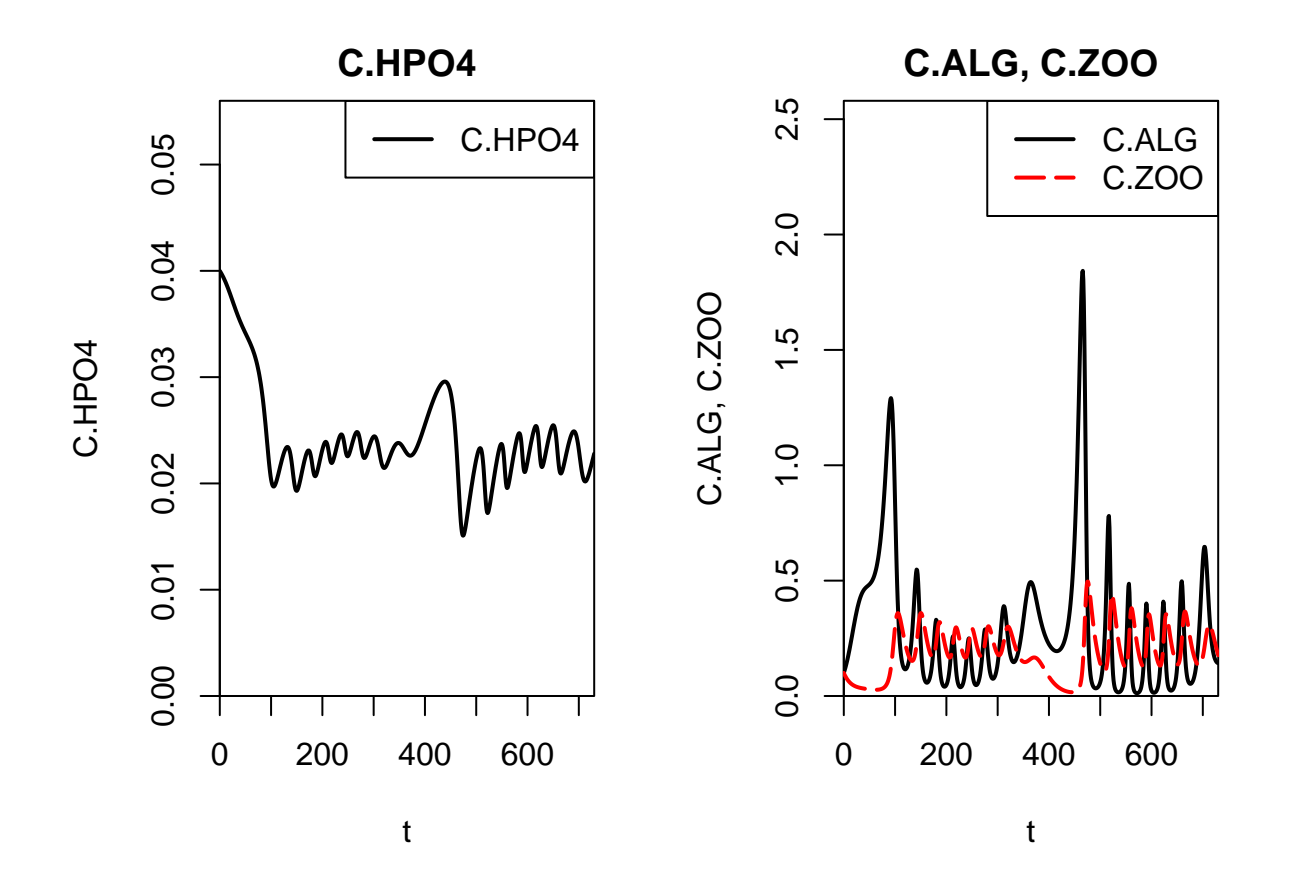

plotres(res=res.11.2.b[1:365,], colnames=list("C.HPO4",c("C.ALG", "C.ZOO")))

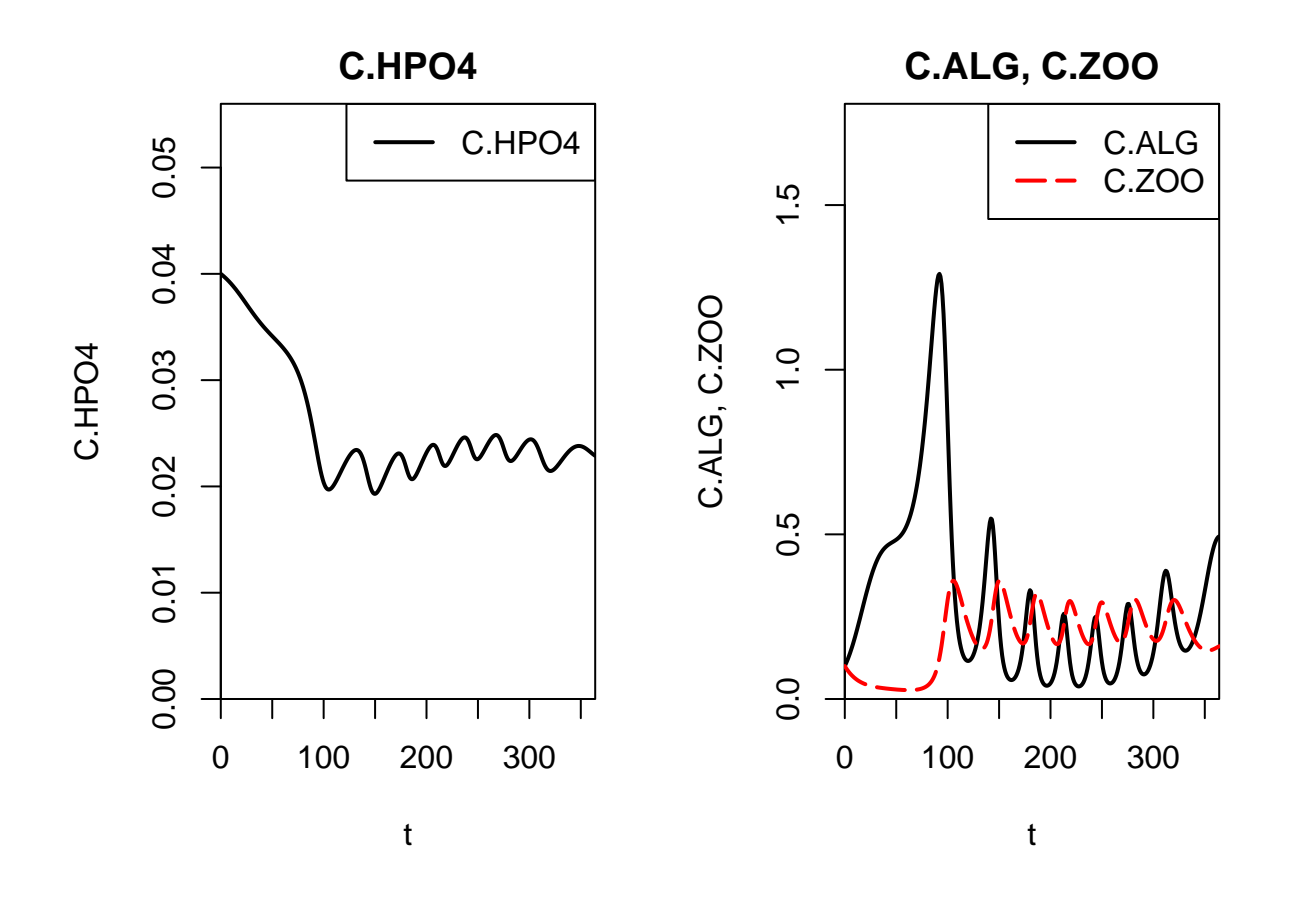

```
plotres(res = res.11.2.b, # plot to pdf file
       colnames = list("C.HPO4",c("C.ALG","C.ZOO")),
       file = "exercise_2_results_b.pdf",
       width = 10,
       height = 5)
```
# ## pdf ## 2

We compare the two simulations.

```
# comparison of the two simulations:
plotres(res = list(const=res.11.2.a, dyn = res.11.2.b),
       colnames = list("C.HPO4", "C.ALG", "C.ZOO"))plots(res = list(const=res.11.2.a,dyn=res.11.2.b),
       colnames = list("C.HPO4","C.ALG","C.ZOO"),
       file = "exercise_2\_results_b.pdf",width = 10,
       height = 8)
```
## pdf ## 2

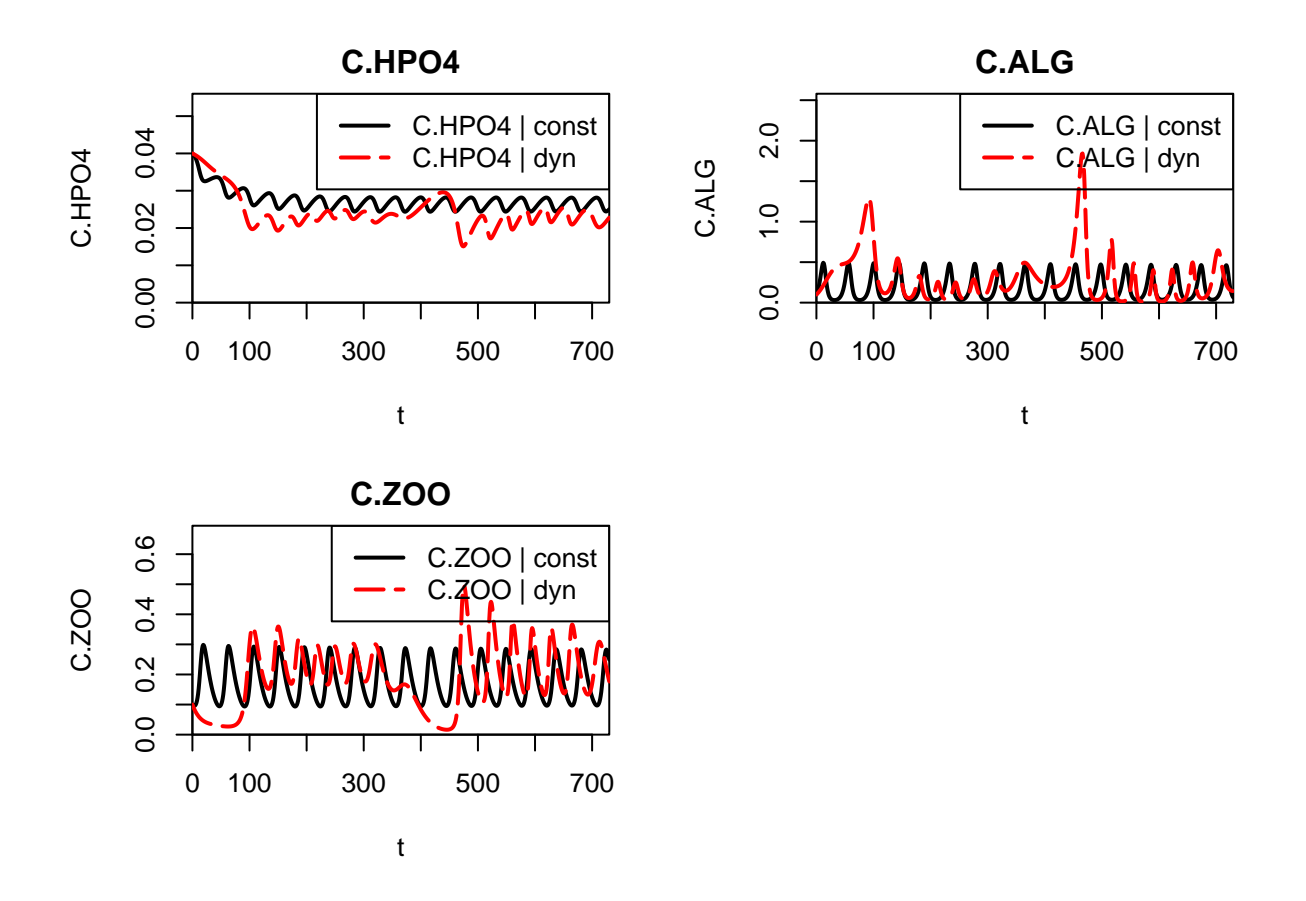

**Task 3: Sensitivity analyis for constant driving forces**

**Fill in the missing terms** and perform a sensitivity analysis of the model results to the parameters

 $C_{in,HPO_4^{2-}}$ ,  $Q_{in}$ ,  $k_{gro,ALG}$ ,  $k_{death,ALG}$ ,  $k_{gro,ZOO}$ ,  $k_{death,ZOO}$ , and  $Y_{ZOO}$ 

by modifying their values by factors of 2 and 1/2 for the model under constant driving forces using the function calcsens. Interpret the results. *Hint:* look at the solution of the Task 5 of Exercise 1.

```
# Sensitivity analysis with constant driving forces
# ~~~~~~~~~~~~~~~~~~~~~~~~~~~~~~~~~~~~~~~~~~~~~~~~~
# calculate results of sensitivity analysis: TO BE COMPLETED
res.11.2.a.sens <- calcsens(system.11.2.a,
                            param.sens=c("C.HPO4.in",
                                          "k.gro.ZOO",
                                          "k.death.ZOO",
                                          "k.gro.ALG",
                                          "k.death.ALG",
                                          "K.HPO4",
                                          "Y.ZOO",
                                          "alpha.P.ALG",
                                          "Q.in"))
```
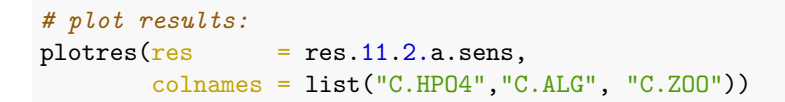

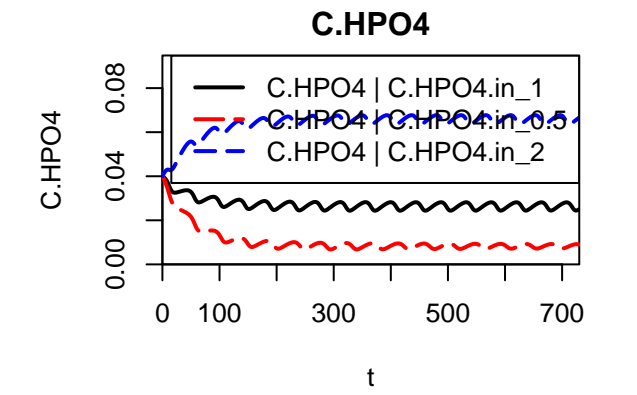

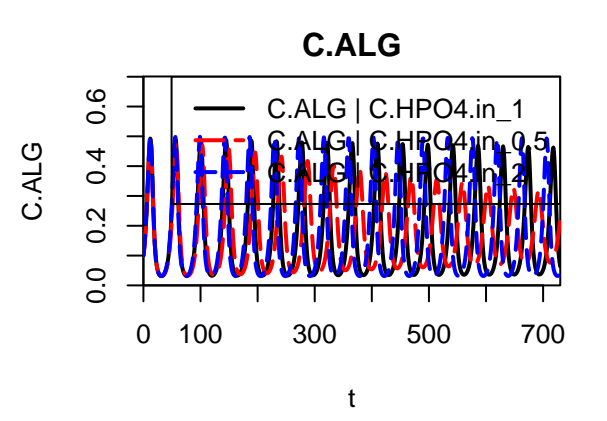

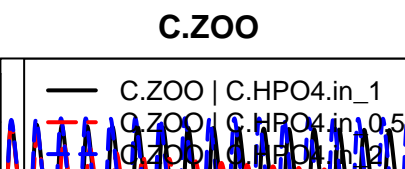

0.0 0.2 0.4

 $0.2$ 

 $0.0$ 

 $0.4$ 

C.ZOO

0 100 300 500 700

t

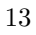

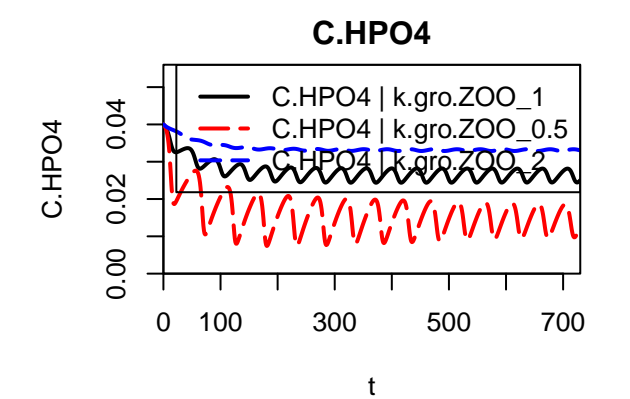

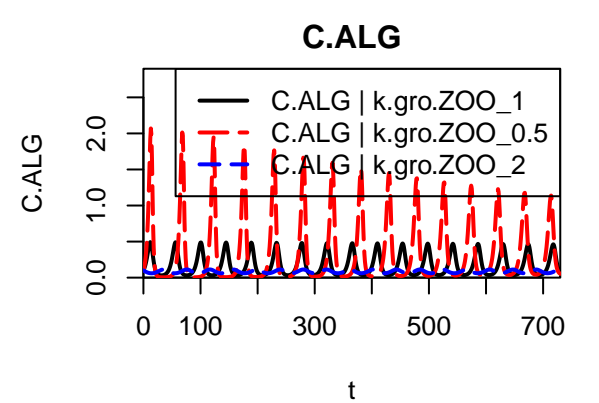

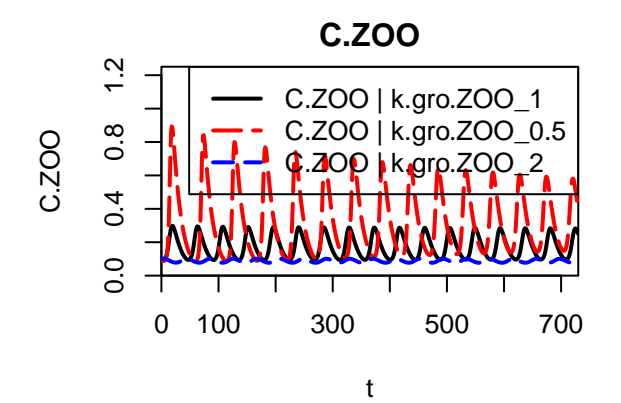

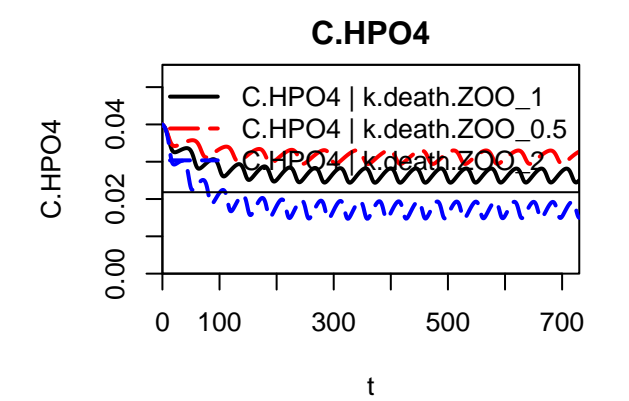

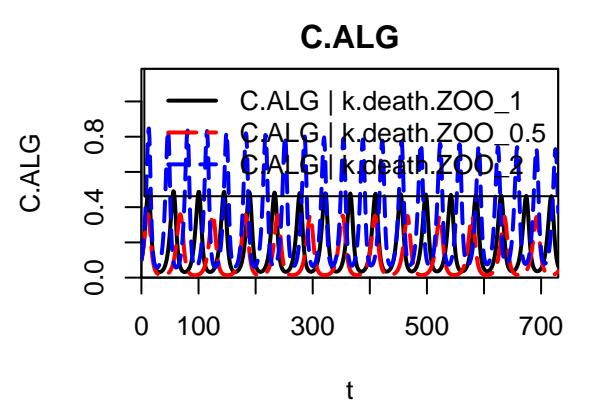

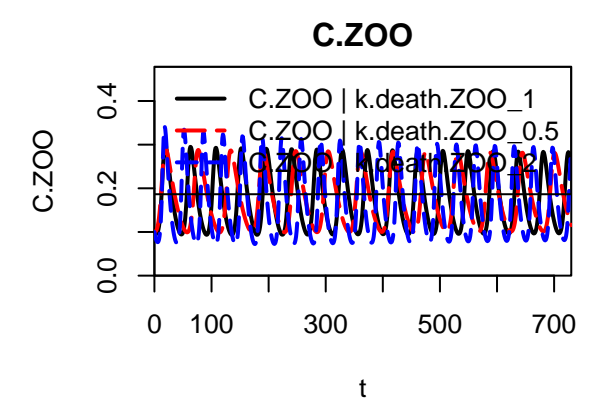

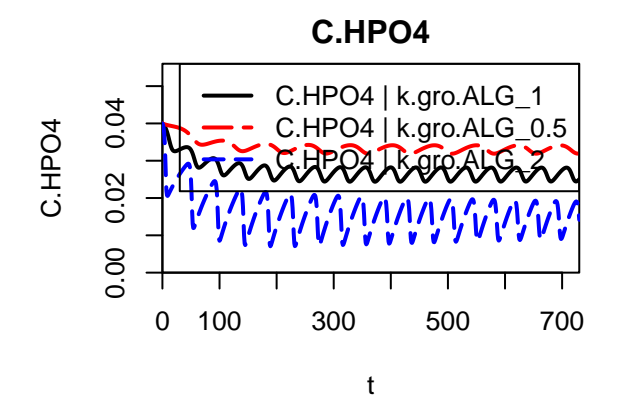

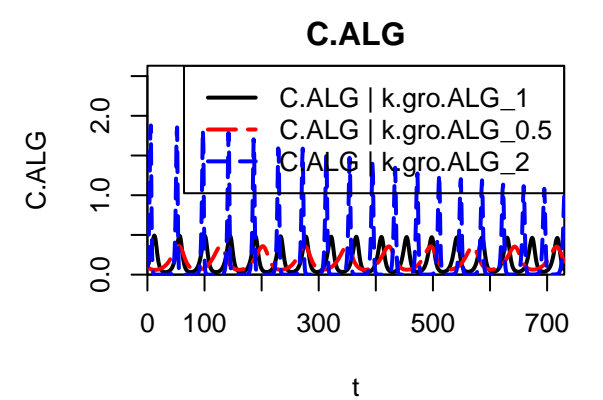

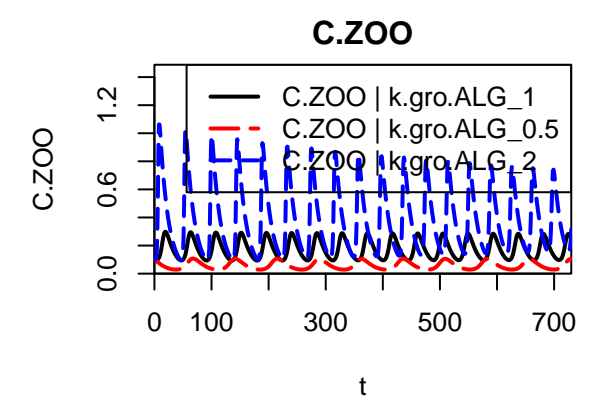

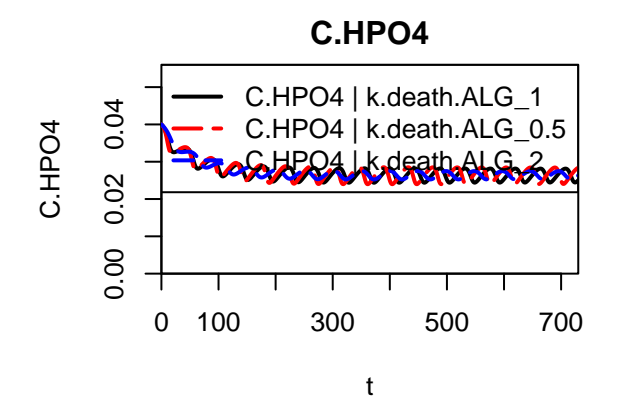

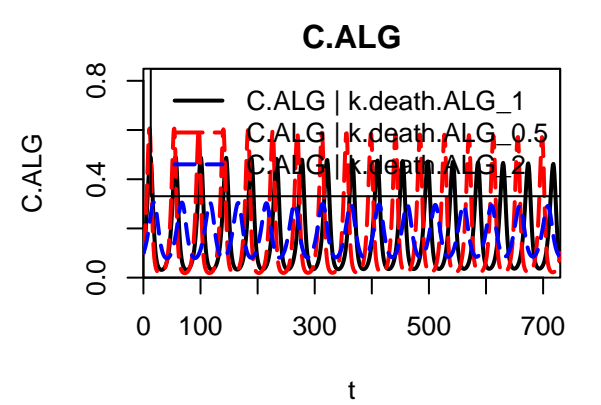

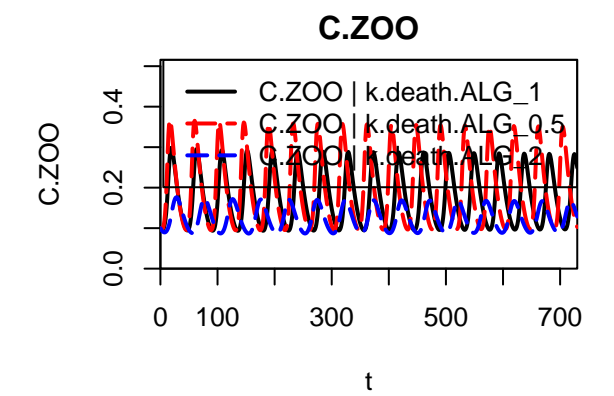

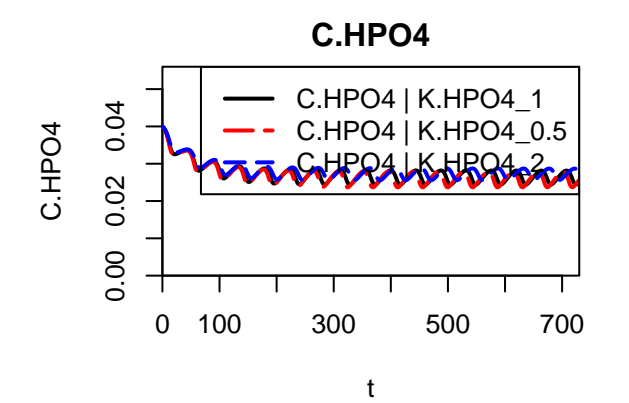

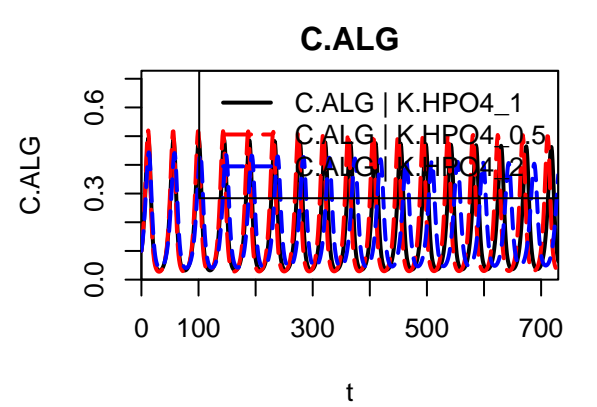

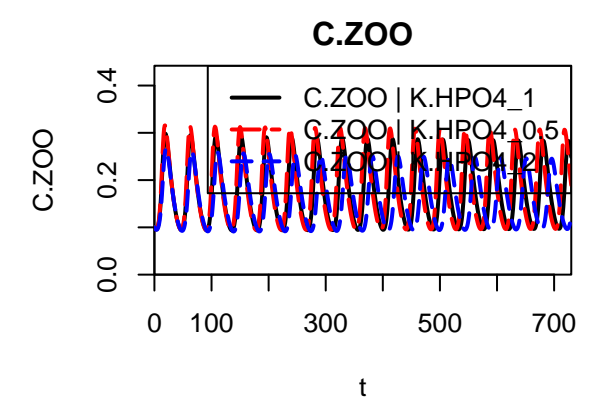

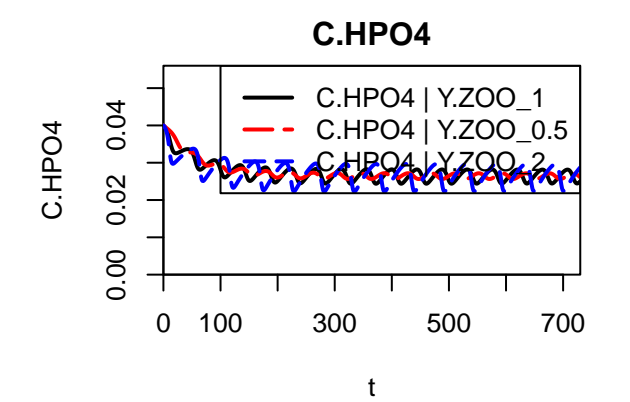

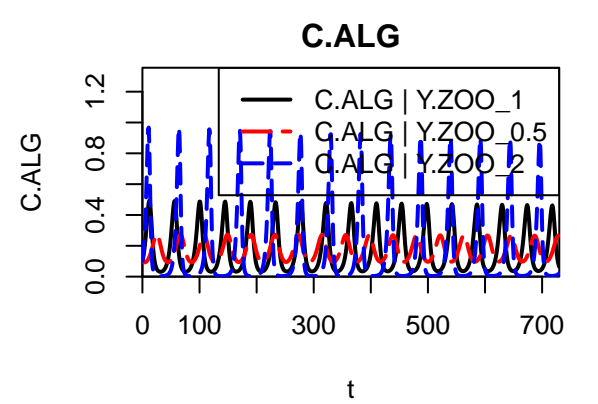

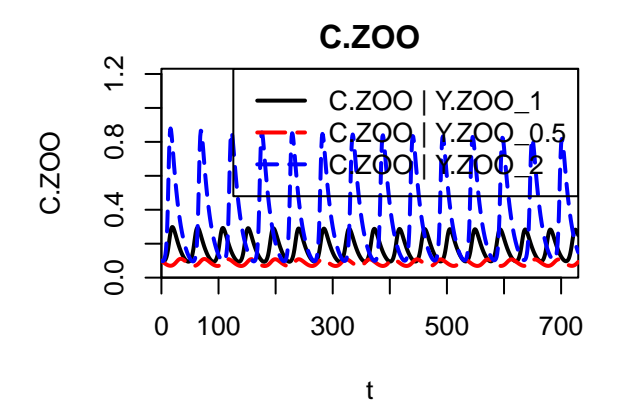

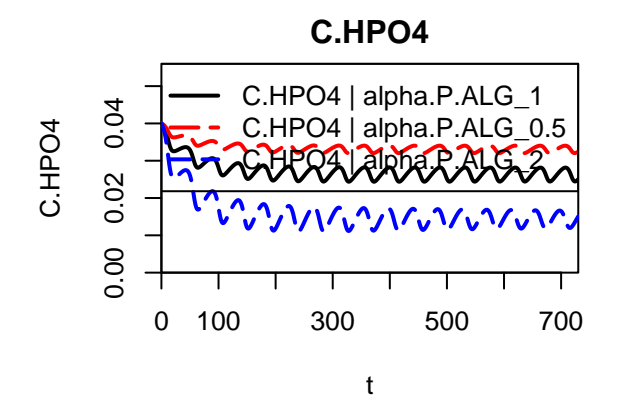

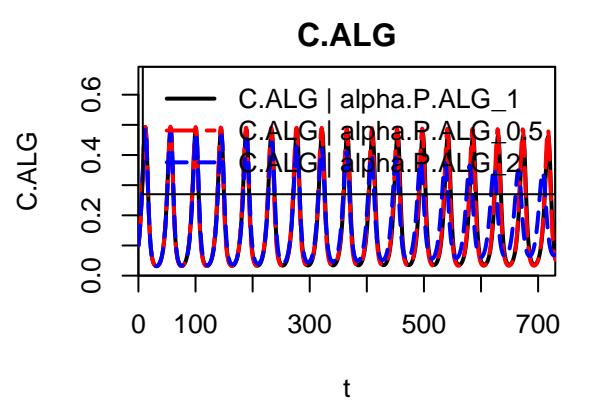

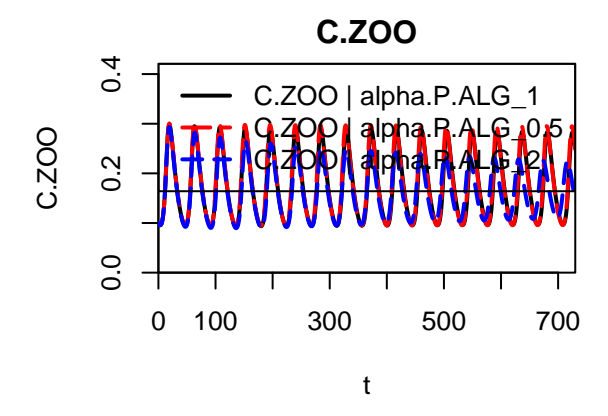

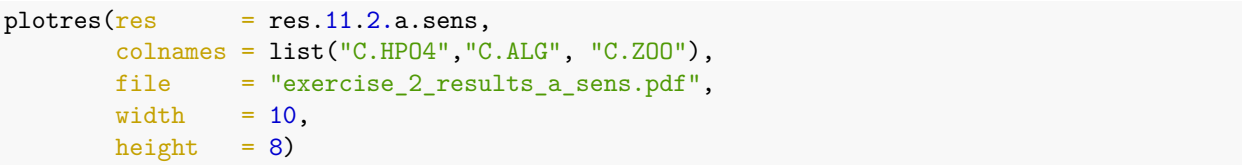

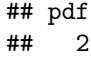

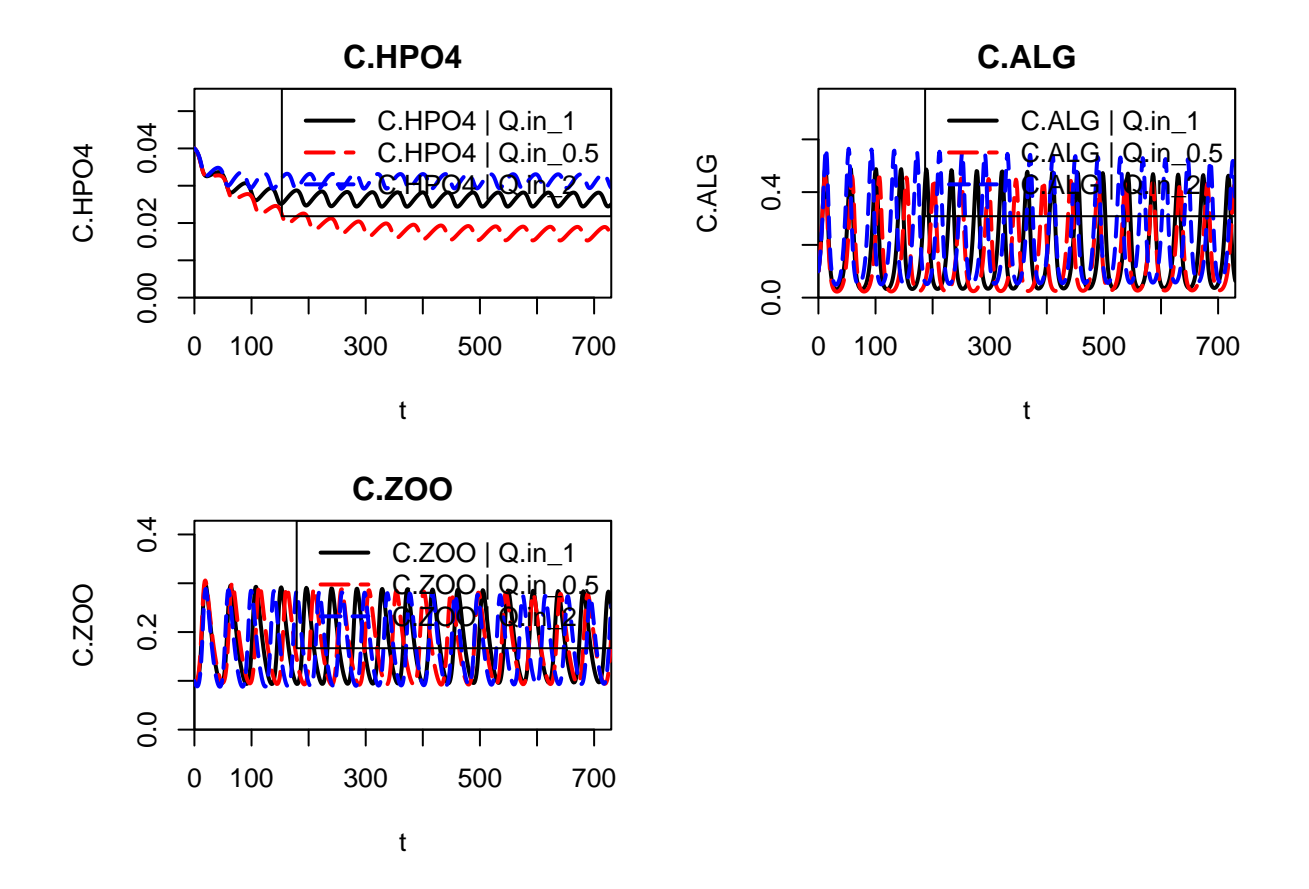

**Task 4 - Homework: Sensitivity analyis for seasonally varying driving forces**

Do a sensitivity analysis for seasonally varying driving forces and discuss the differences to the case with constant driving forces.

```
# calculate results of sensitivity analysis:
res.11.2.b.sens <- calcsens(system.11.2.b,
                            param.sens=c("C.HPO4.in",
                                         "k.gro.ZOO",
                                         "k.death.ZOO",
                                         "k.gro.ALG",
                                         "k.death.ALG",
                                         "K.HPO4",
                                         "Y.ZOO",
                                         "alpha.P.ALG",
                                         "Q.in"))
# plot results:
plots(res = res.11.2.b.sens,colnames = list("C.HPO4","C.ALG", "C.ZOO"))
```
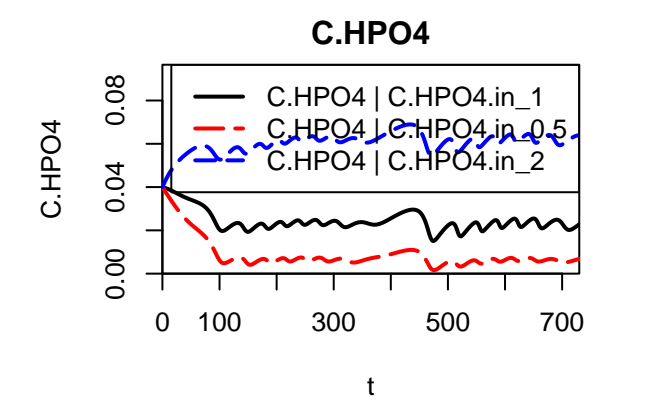

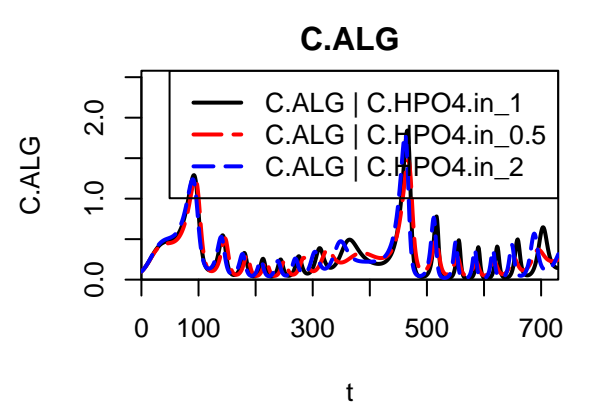

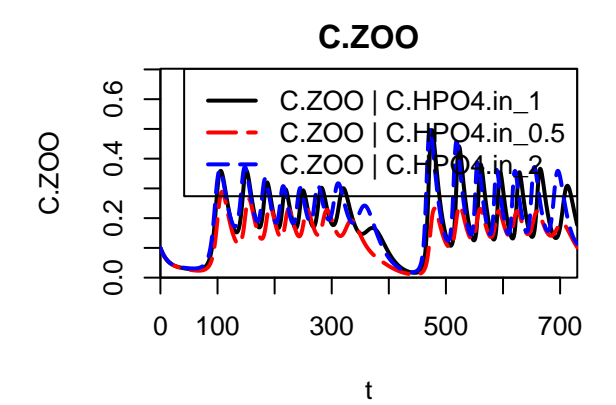

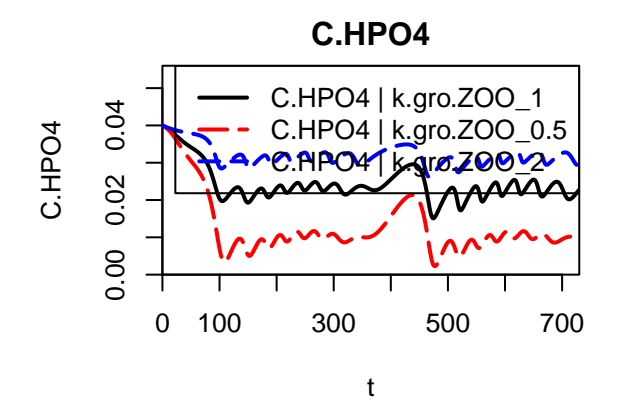

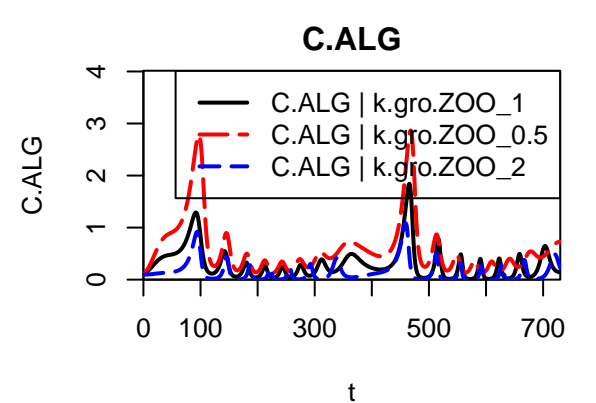

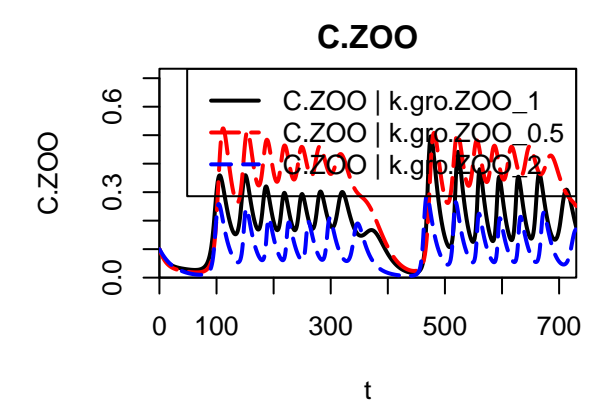

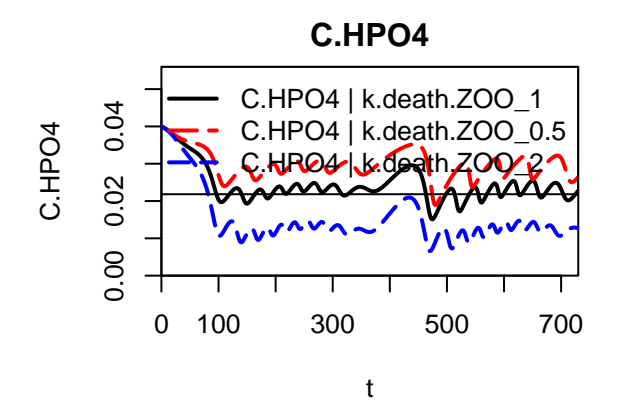

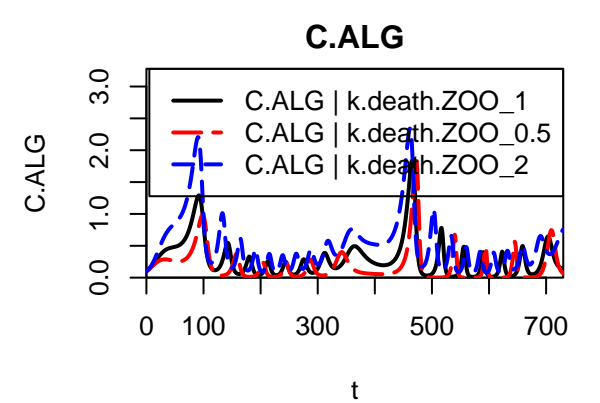

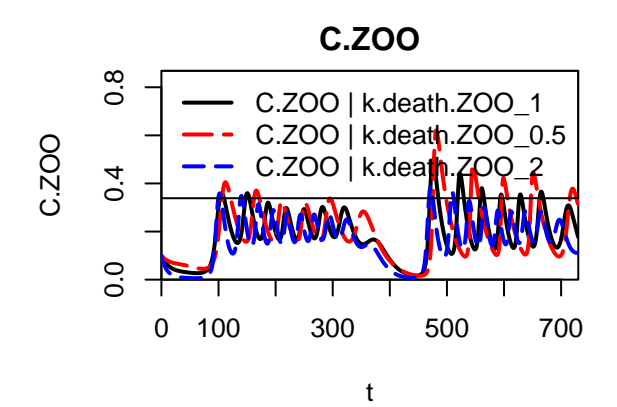

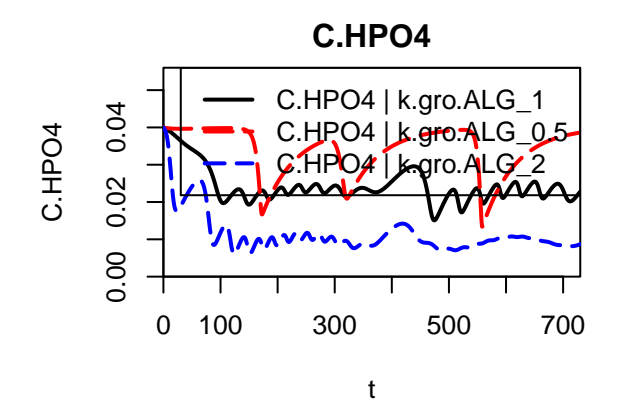

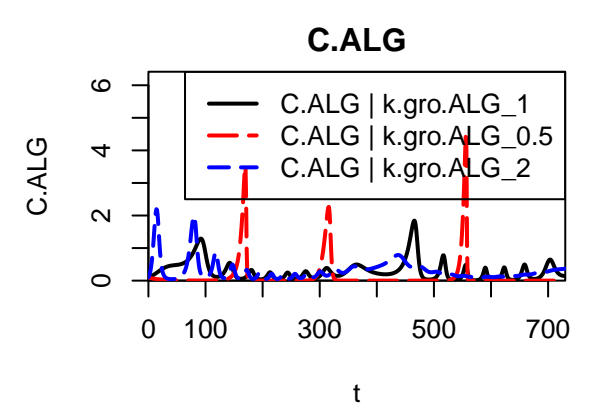

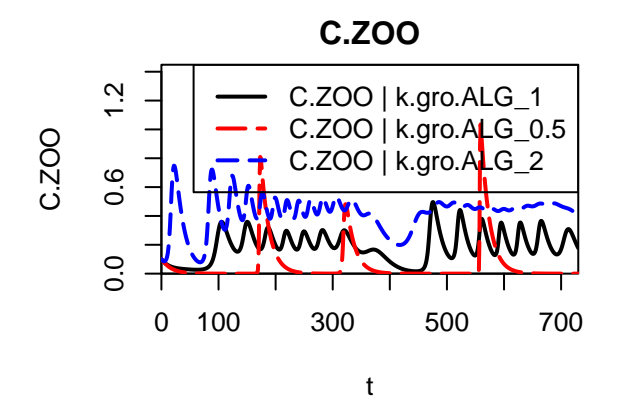

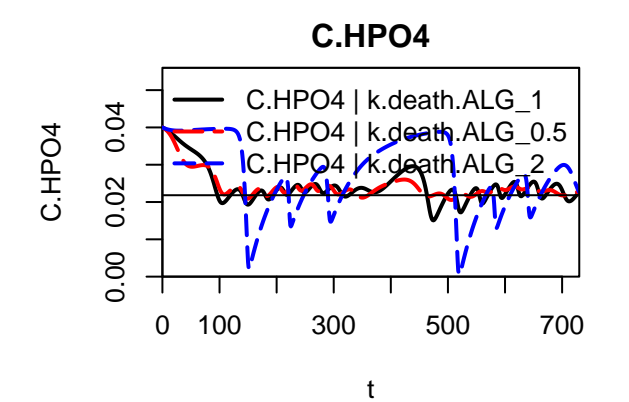

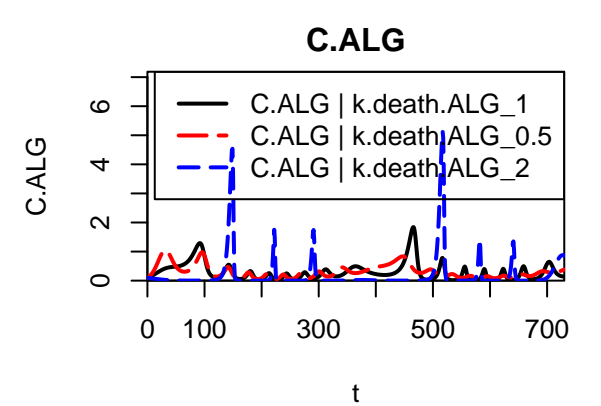

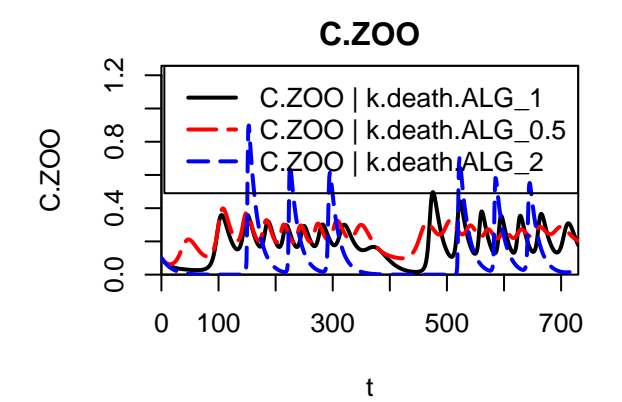

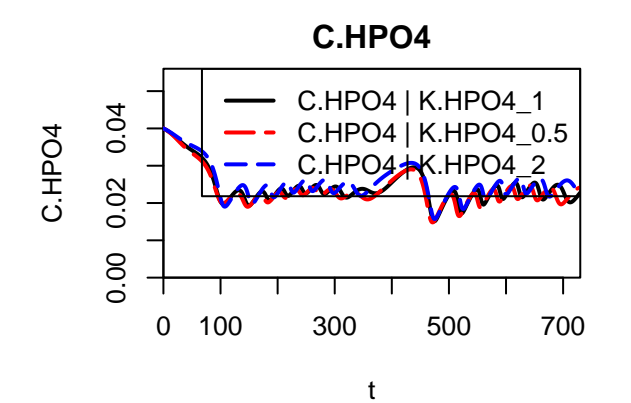

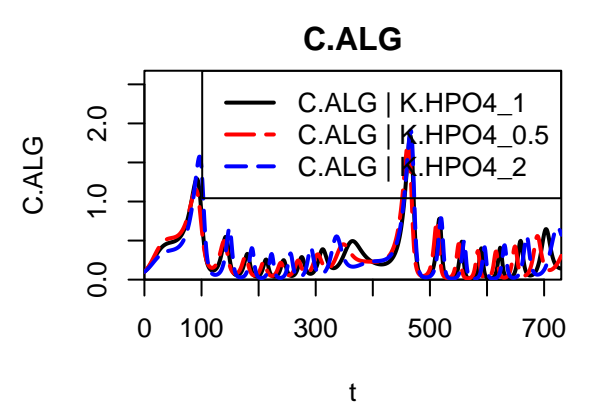

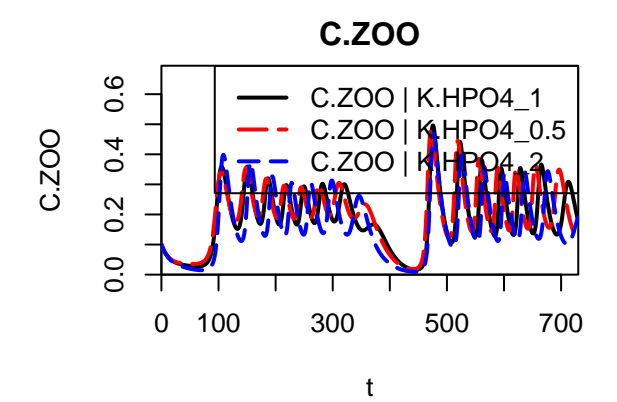

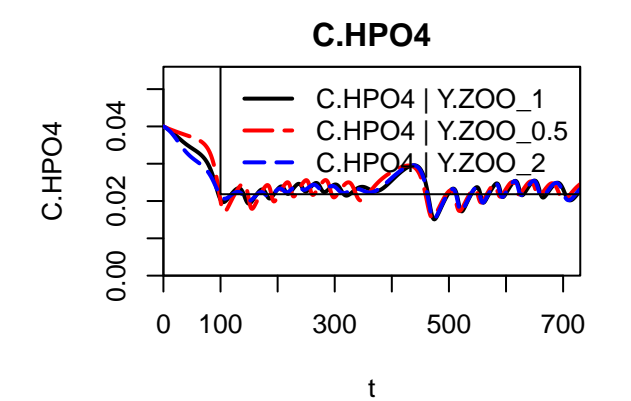

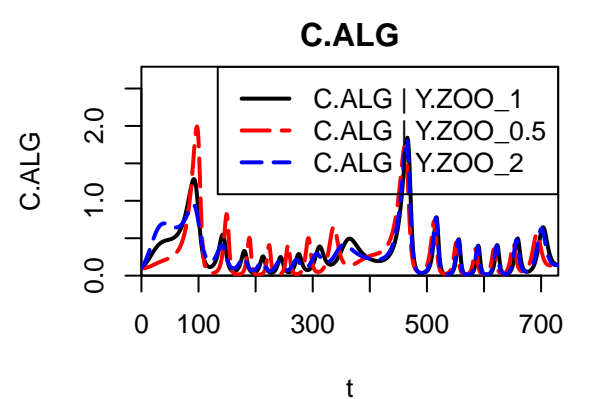

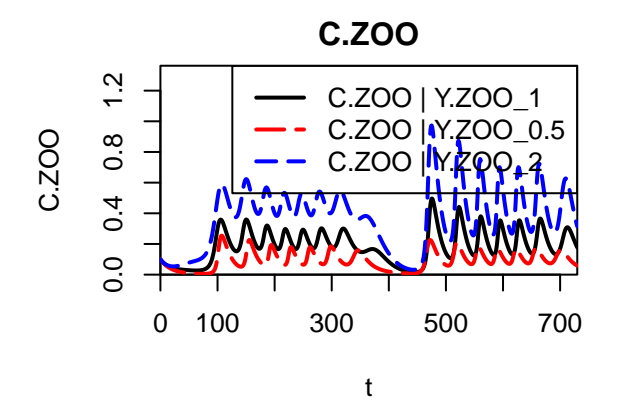

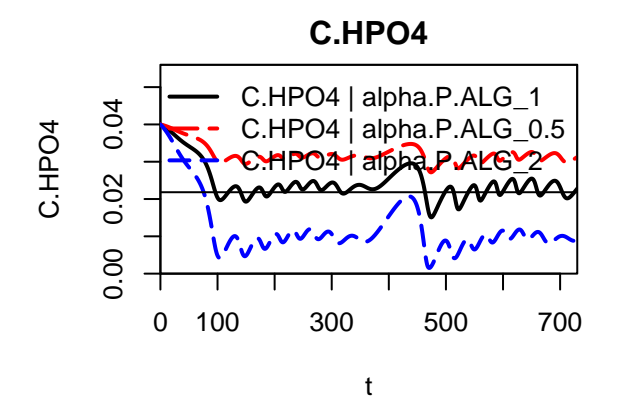

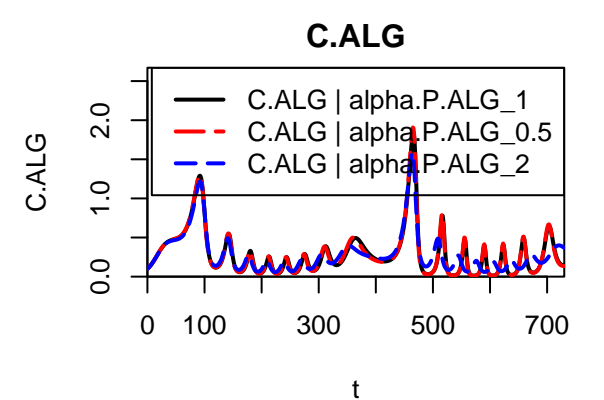

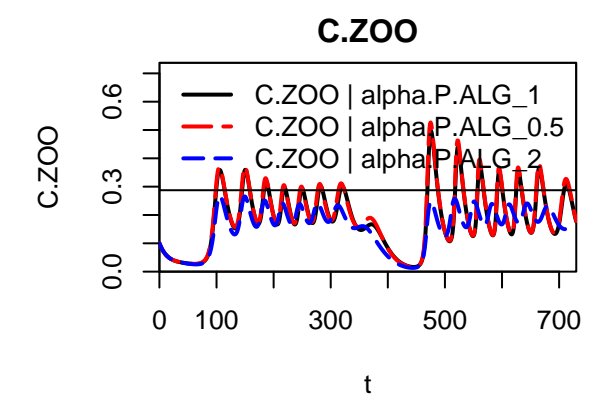

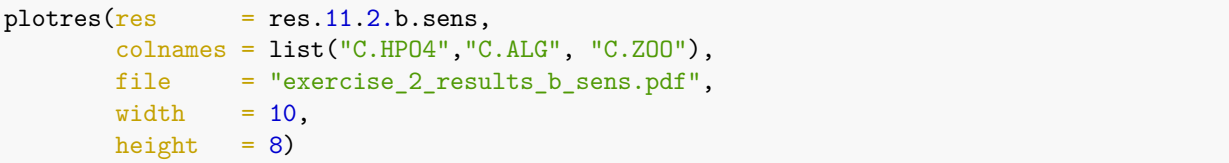

## pdf ## 2

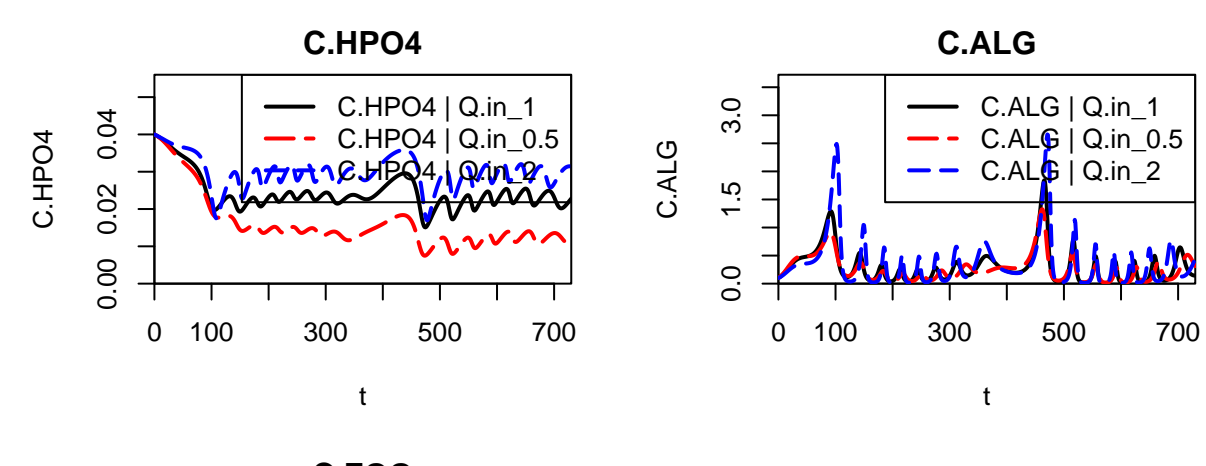

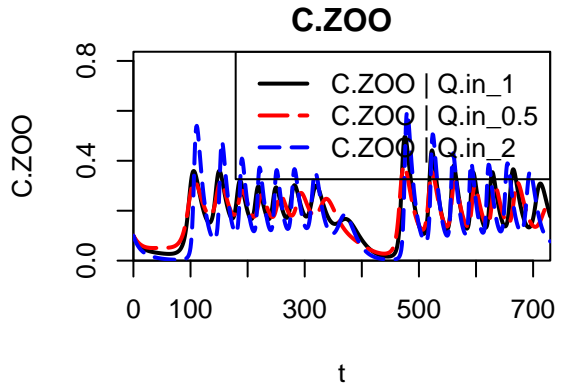

# **Theory questions**

- 1. Are the algae concentrations controlled bottom-up (by phosphate limitation) or top-down (by grazing of zooplankton)?
- 2. What is the reason for oscillating concentrations under constant driving forces? What happens when you introduce periodic driving forces?
- 3. What are the main deficits of the model compared to a real lake?
- 4. What is your expectation regarding the response of the model to the change in each parameter, does the result match your expectation and can you explain the observed changes?